## **Tornos Academy**

# **TORNOS**

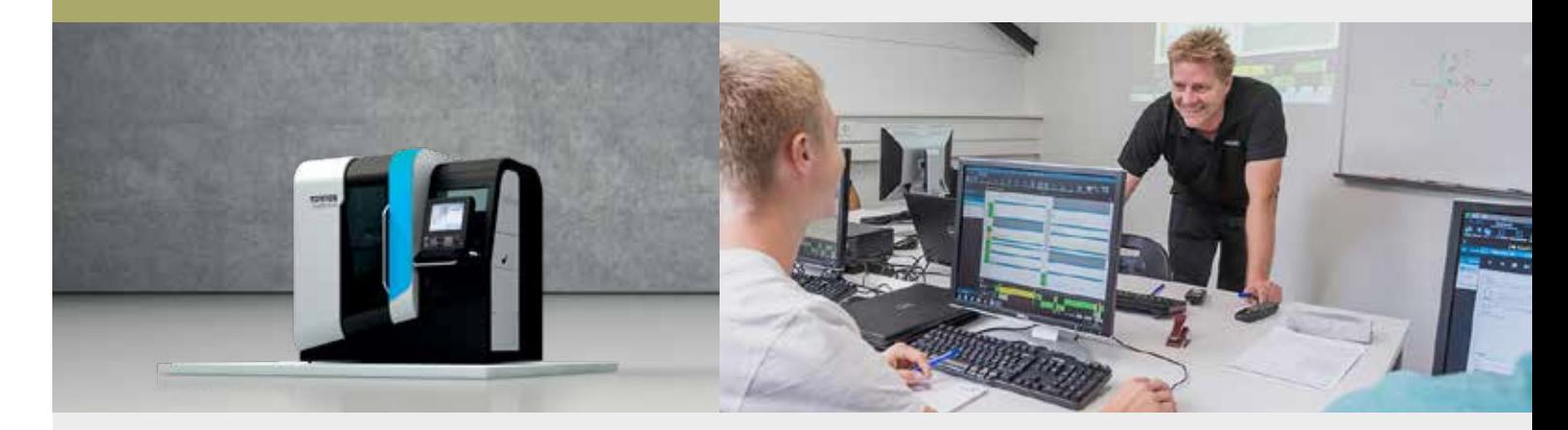

# **Programming TB-Deco on EvoDeco PTO Machine Lines**

### **EvoDECO training course**

#### **Objectives of the course**

- *Creating a program based on an existing model*
- *Implementation of a program*

#### **tornos.com/fr/content/tornos-academy**

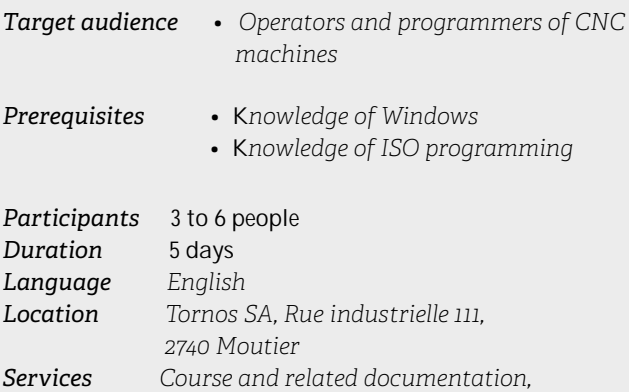

 *lunch included*

*In the event of less than 3 participants, Tornos* 

*Academy reserves the right to postpone the training date.*

#### **Content of the course**

#### *Introduction*

- *Presentation of the kinematics (machine / origin / stroke axes)*
- *Discovering the TB-Deco software environment*

#### *TB-Deco programming*

- *Analysis of programs and their sequences (initialization, main, bar loading, etc.)*
- *Review of global variables #3xxx and #2xxx*
- *Setting of initial spindle speeds*
- *Creation of the tool catalog and adjustment of geometries*
- *Study of the ISO code and G9xx macros of a model*
- *Demonstration of the principle of PTO tables*
- *Explanation of the main machining macros*
- *Layout and synchronization of operations according to the GANTT chart*

#### *Implementation of the program*

- *Writing operations for fixed tools (turning, centering, drilling, threading, milling)*
- *Drafting of operations for revolving tools*
- *Program generation*
- *Simulation and visualization of 2D trajectories*

#### *Other*

- *Using the C-axis and the Transmit function (polar coordinates)*
- *Synchronization / locking of axes*
- *Comparison of program parts*
- *Printing of the program and the operating range*